# **RTI\_CDOMail Function**

# Description

This function will send emails from OpenInsight using authenticated logins and/or a Secure Sockets Layer (SSL).

# **Syntax**

RTI\_CDOMail(mailservername,sendername, recipient, subject, body,cc, bcc, replyto, content, attachmentfilelist, Username, Password, useSSL)

### **Parameters**

The function has the following parameters:

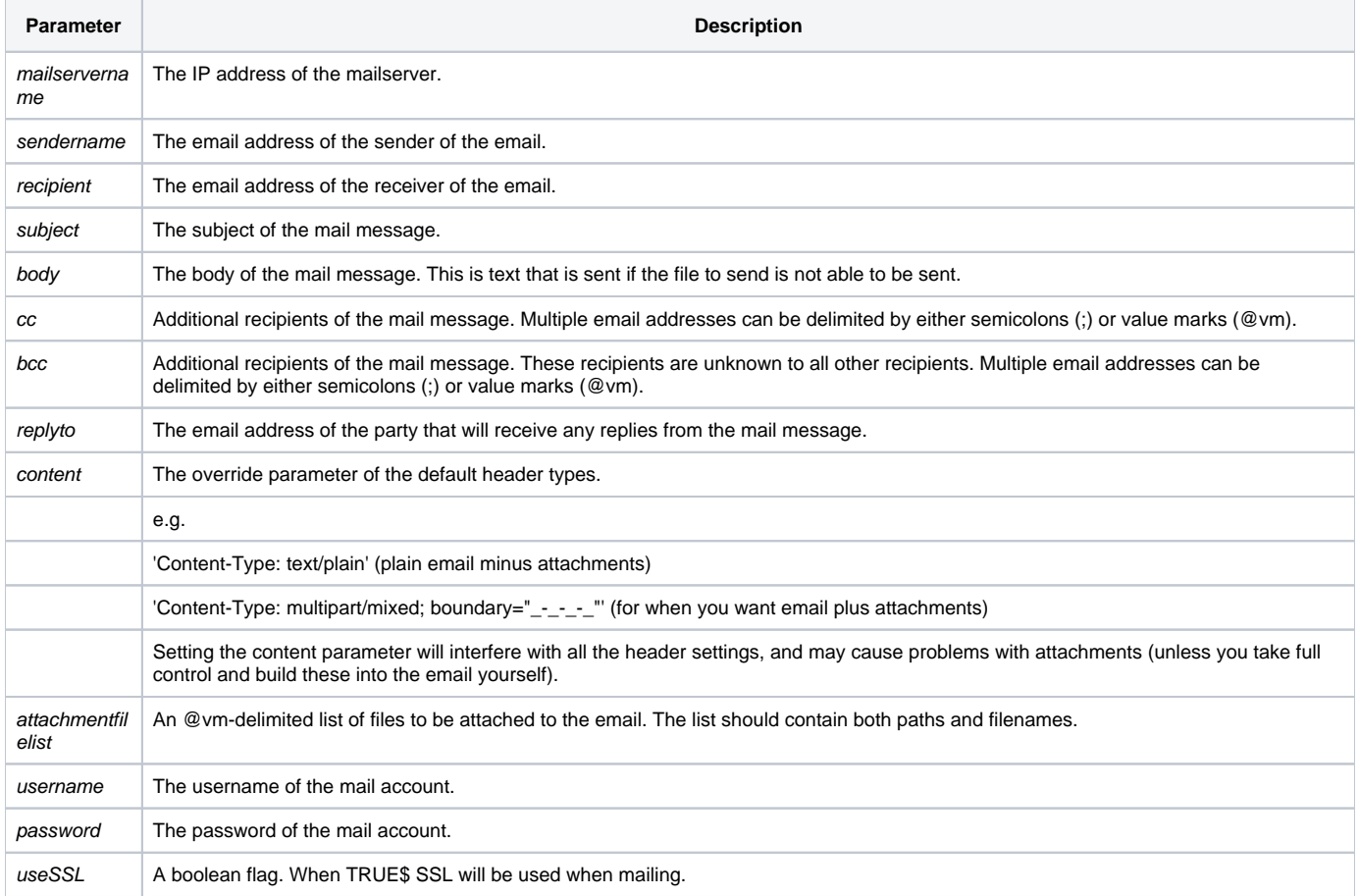

#### **Returns**

OpenInsight will return the error message received from CDO. These error message generally relate to configuration issues with CDO. The errors are version specific, therefore it is recommended that Microsoft's documentation be referenced.

# Remarks

This function was built using the CDO.Net objects. Refer to your operating system configuration for errors regarding CDO.

#### See also

[CreateEngine\(\)](https://wiki.srpcs.com/display/Commands/CreateEngine+Function)

Example

mailservername = 'my.mailserver.com' mailserverPort='999';\* use the proper port mailServer = mailServerName:':':mailserverPort username = 'my\_username' password = 'my\_password'  $usesS1 = 1$ body = 'This is a test of CDO Mail'' retval = rti\_cdoMail( mailserver, sendername, recipient, subject, body, cc, bcc, replyto, content, attachmentfilelist, username, password, useSSl )